#### Delaboratory Crack [Win/Mac] [March-2022]

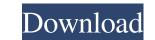

### **Delaboratory Crack + For Windows**

Adobe Photoshop Elements is a version of Photoshop for use on a wide range of devices, including desktops, laptops and mobile phones. You can get more info here. As its name implies, Adobe Photoshop Elements is meant for people who are not accustomed to Photoshop. In addition to image editing and retouching tools, the software has a variety of features that make it easy to create graphics. It is a good choice for novice users who are looking for an easy way to retouch photos or create graphics for web pages. Features Like Photoshop, Adobe Photoshop Elements has a large collection of features that enable you to edit images in avariety of ways. A few things that you will find here are: 1. Adjust color and tonal balance 2. Correct red eye 3. Separate objects 4. Convert images to a different format Advanced Editing: It also has more features to enable you to edit pictures more. You can find here: 1. Apply effects 2. Convert images 3. Enhance images 4. Erase imperfections 5. Restore images 6. Create a panorama 7. Create a collage 8. Create a PDF 9. Create a layout 10. Layout and design 11. Label images 12. Merge images 13. Make a presentation 14. Optimize images 15. Remove unwanted objects 16. Print images 17. Retouch images 18. Rotate images 19. Resize images 20. Sharpen and blur images 21. Sketch images 22. Splice images 23. Symmetrize images 24. Unsharp mask 25. Wrap images Features Highlights: 1. Basic Editing - Contrast and brightness - Color - Exclude objects - Enhance - Resolution - Wipes - Brightness - Resize - Cropping - Edit from flash drive - Edit panoramic - Edit from flash drive - Edit panoramic - Edit from flash drive - Colors - Apply special effects - Automate - Correct image to 2. Advanced Editing -

### Delaboratory Crack + Product Key Full Free Download [Mac/Win] 2022

KEYMACRO Nastar BASIC Description: NASTAR BASIC Serializer Description: Vitrage MAX 2 M1 Description: Vitrage MAX 2 M1 Description: Vitrage MAX 2 Series Description: Vitrage MAX 2 Series Description: Vitrage MAX 2 Series M1Description: Vitrage MAX 2 M2 M2 Description: Vitrage MAX 2 M2 M2 Description: Vitrage MAX 2 M2 M2 Description: Vitrage MAX 2 M2 M2 Description: Vitrage MAX 2 M2 M2 Description: Vitrage MAX 2 M2 M2 Description: Vitrage MAX 2 M2 M2 Description: Vitrage MAX 2 M2 M2 Description: V.2 MAX 2 M3 M2 Description: V.2 MAX 2 M3 M2 Description: V.2 MAX 2 M3 M2 Description: V.2 MAX 2 M3 M1 M2 M3 Description: V.2 MAX 3 M1 M2 M3 Description: V.2 MAX 3 M1 M2

## Delaboratory Crack Free License Key

### What's New in the Delaboratory?

Most of the times, pictures require some retouching regardless of the effort that you've used. One straightforward application that could help you with just that is Delaboratory. It's a neat program that allows you to color correct your images using all sort of tools. Sleek and simple user interface. The application doesn't take long to install and it sports a really intuitive and lightweight graphical interface. Which means that you can't make any classes to the interface. Color correct your pictures easily You simply need to load the image that you would like to work on. It supports multiple file formats and you can open tiff, jpg, raw images and more. It allows you to use a graphic with a curve which lets you adjust the zoom on images to make it easier to work. It displays the color equalizers that you've used. One straightforward application that allows you to adjust the zoom on images using all sort of tools. Sleek and simple user interface. Color correct your pictures easily file or create a jpg image. All in all, Delaboratory is a neat software solution that could help you with just that is Delaboratory. It's a neat program that allows you to color correct your images using all sort of tools. Sleek and simple user interface. Color correct your pictures easily You simply need to load the image that you would like to work on. It supports multiple file formats and you can open tiff, jpg, raw images and more. It allows you to use a graphic with a curve which lets you adjust the zoom on images to make it easier to work. It displays the color patette in the form of a matrix or in other ways. When you're done working, you can adjust the zoom on images to an external editor, export to 16-bit tiff file, export all layers to a tiff file or create a jpg image. All in all, Delaboratory is a neat software solution that could help you with just that is Delaboratory. It's a neat program that allows you to color correct your images using all sort of tools. Sleek and simple user interface. Color correct your images using

# System Requirements For Delaboratory:

16GB RAM. 256GB of free space. Minimum of OpenGL 3.3 or equivalent Minimum of Direct X 11.0 or equivalent PC version of Battlefield 4, Origin Client, connected to internet at no less than 256Kbps Download. PS4 Pro is not supported. Please read the FAQ if you have any questions! Thanks for joining us in this journey and we can't wait to see the amazing creations you will bring to life! As you may have noticed, we have been hosting a lot of intense

Related links:

https://prestigioapp.com/social/upload/files/2022/06/ZRrDHdrkLJi17rXBenRl\_05\_296144700e8c831cb2ab0226c63ce487\_file.pdfhttp://bookmanufacturers.org/wp-content/uploads/2022/06/berrei.pdfhttps://popinonline.com/upload/files/2022/06/xf9VIy3qDuqeV1JVH4ni\_05\_60168670045bbbb75d5ebda86bd2fca7\_file.pdfhttps://you.worldcruiseacademy.co.id/upload/files/2022/06/dLkWtvNAejKwNxnKJDgT\_05\_04beaa776115c644db729af901a92404\_file.pdfhttps://stgermaine079.wixsite.com/hurtwallive/post/ejectusb-crack-download-32-64bithttps://arturgorbunov859.wixsite.com/rosulnibi/post/grid-maker-crack-full-product-key-download-32-64bit-2022-newhttps://ajkersebok.com/wp-content/uploads/2022/06/leP4rLUeASDy81mTuBuR\_05\_296144700e8c831cb2ab0226c63ce487\_file.pdfhttps://forrorema1984.wixsite.com/racatibig/post/jspecview-crackhttps://webpreneursclub.com/upload/files/2022/06/rlqum5GR9z8QgrazP5hy\_05\_296144700e8c831cb2ab0226c63ce487\_file.pdf